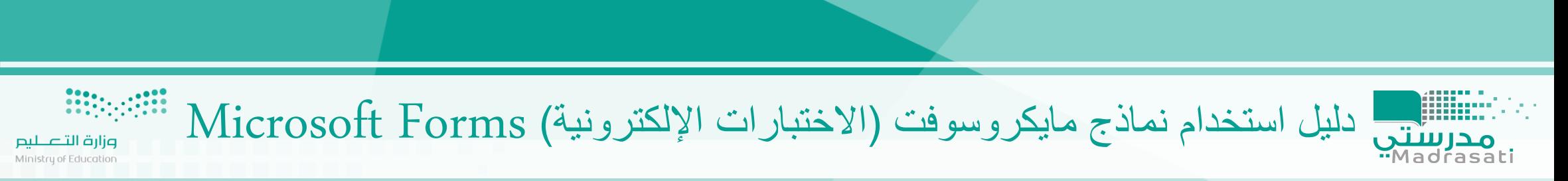

. . ........ .

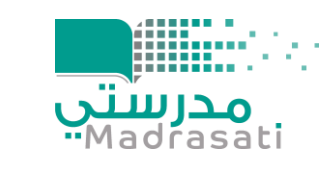

### **دليل استخدام نماذج مايكروسوفت Microsoft Forms**

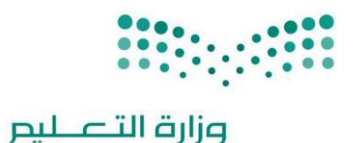

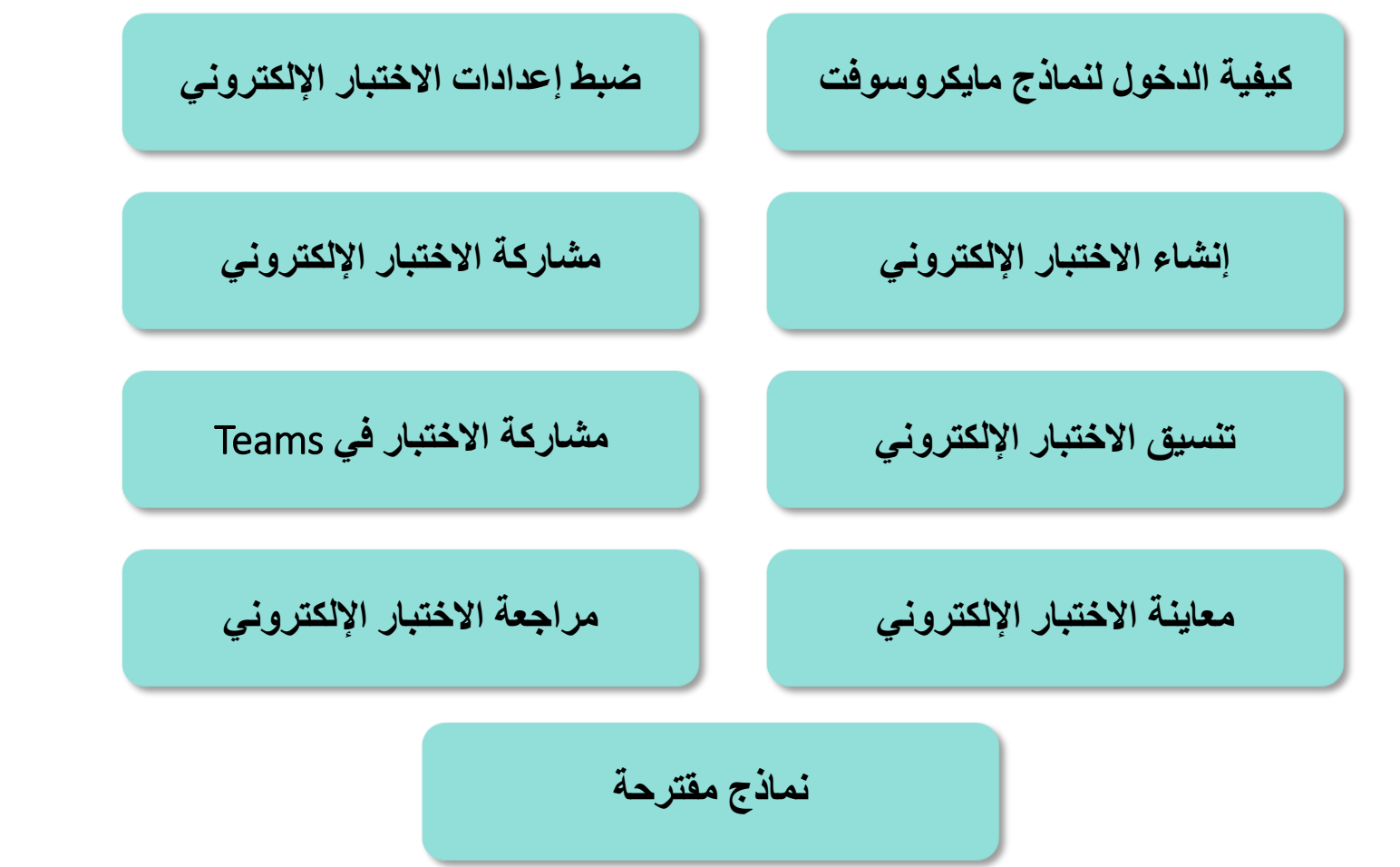

920033988

@moe\_gov\_sa

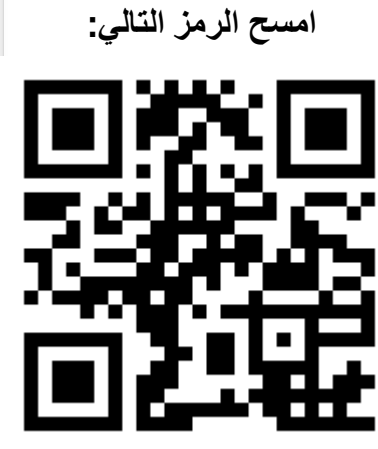

**لمشاهدة الويبنار**

<http://bit.ly/2Wg7SRx>

4

Madrasati.sa

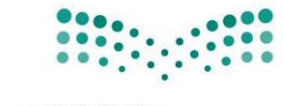

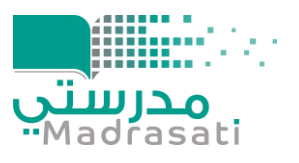

وزارة التصليم

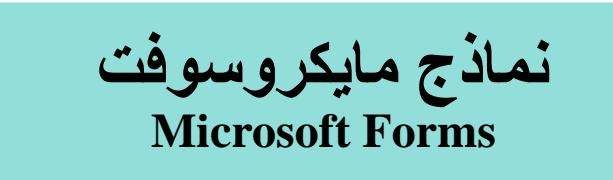

## **برنامج من حزمة برامج مايكروسوفت أوفيس 365 يقدم**

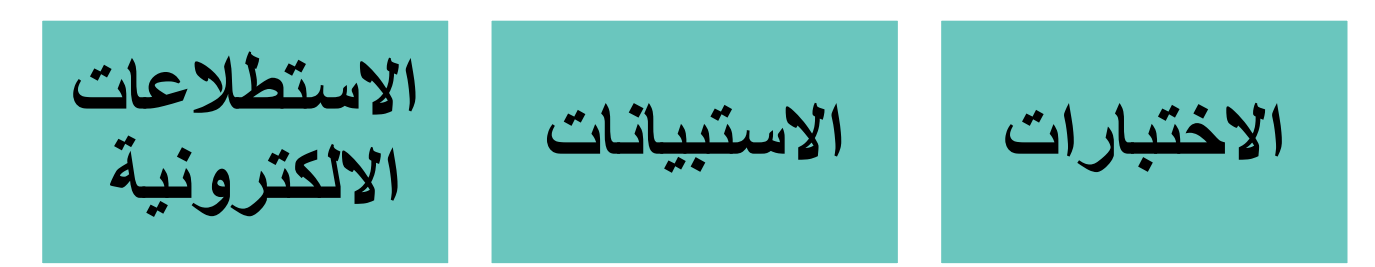

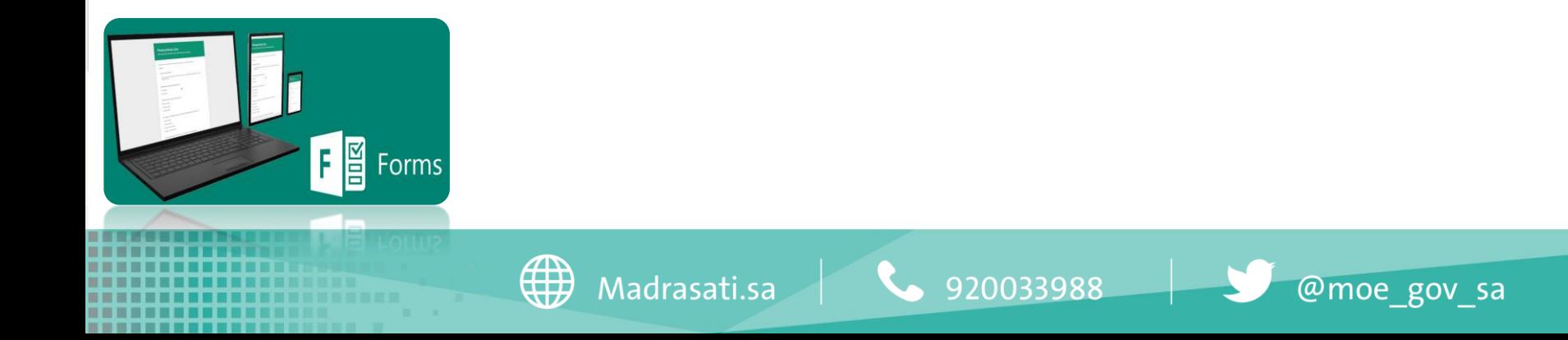

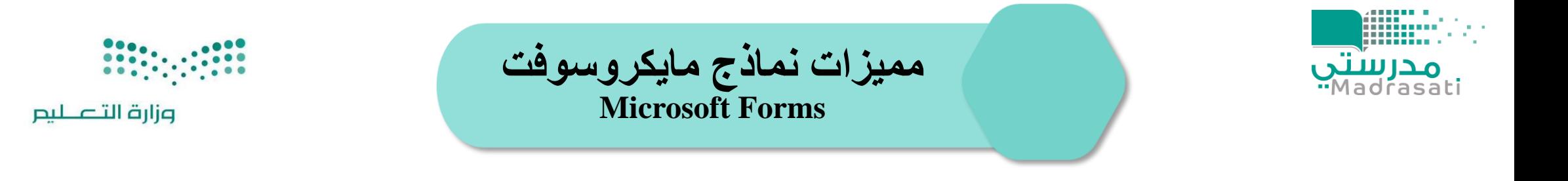

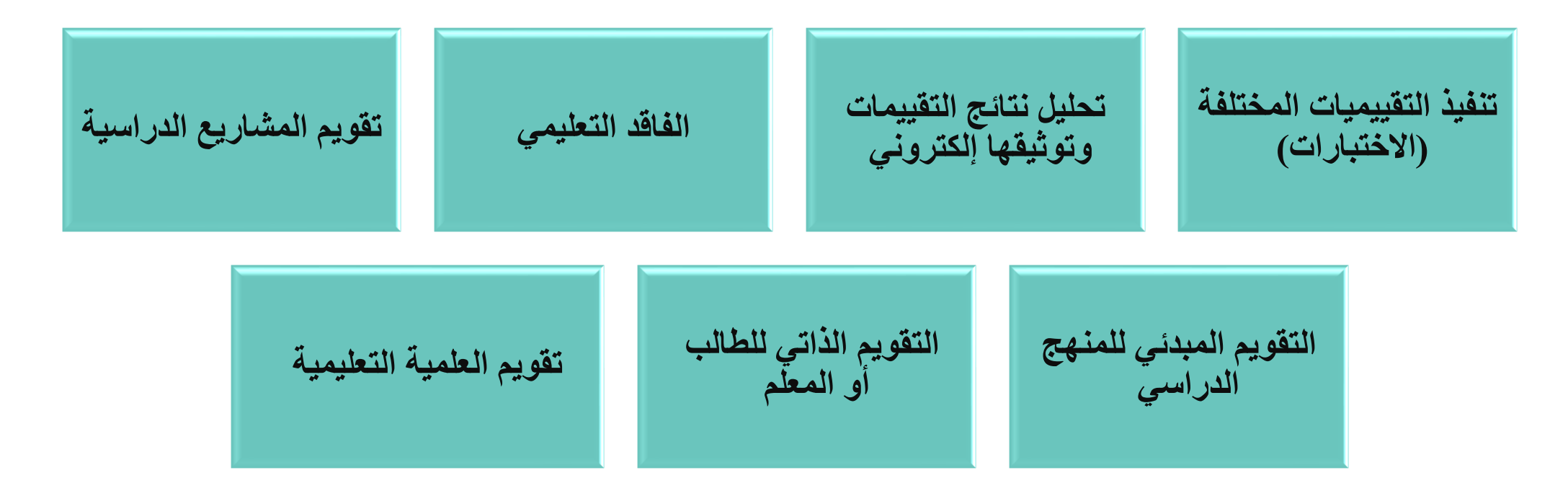

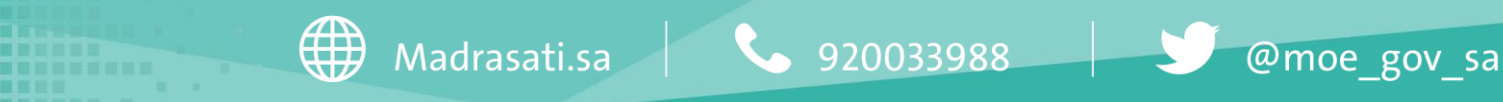

# البدء في استخدام نماذج

**Barbara** 

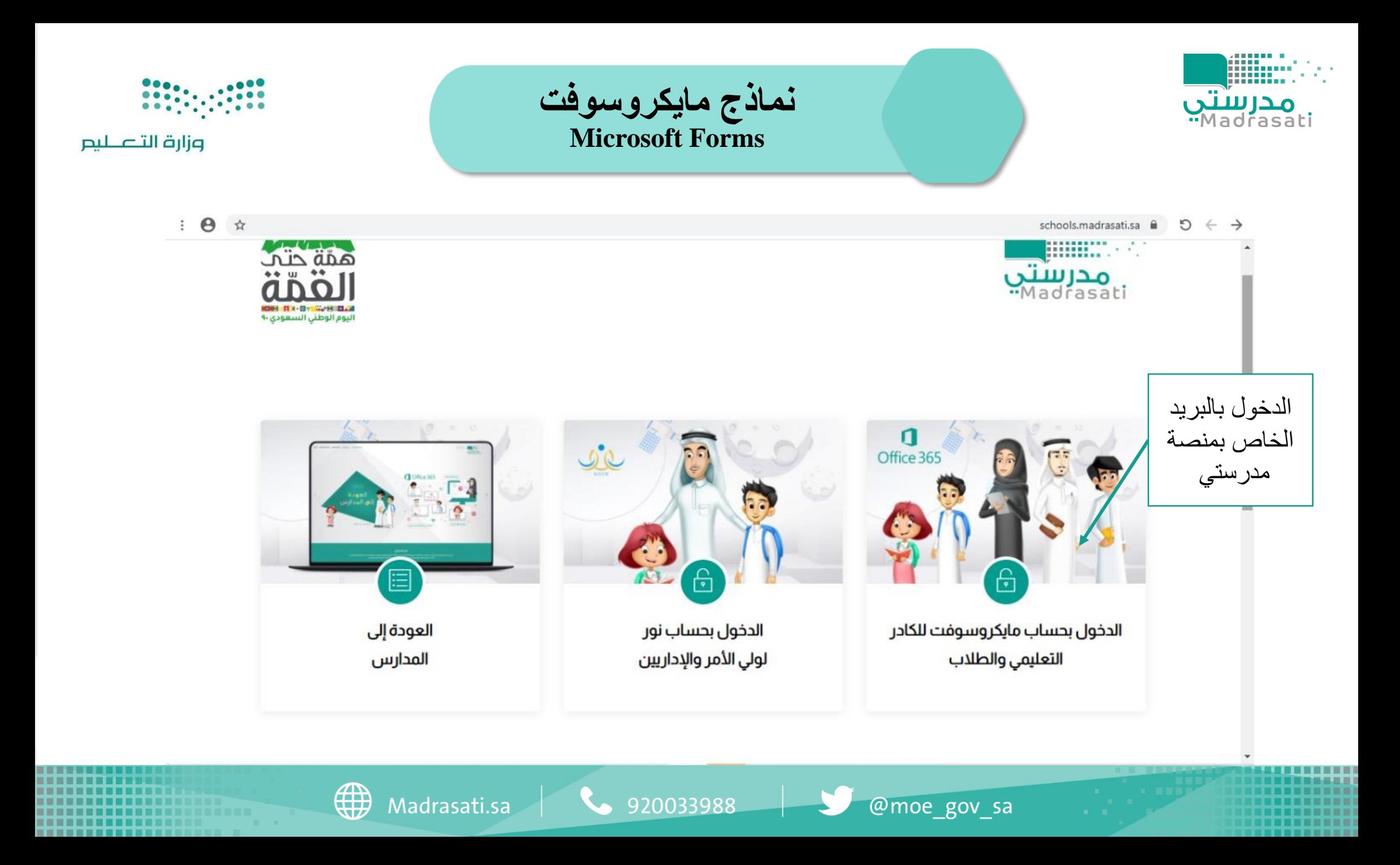

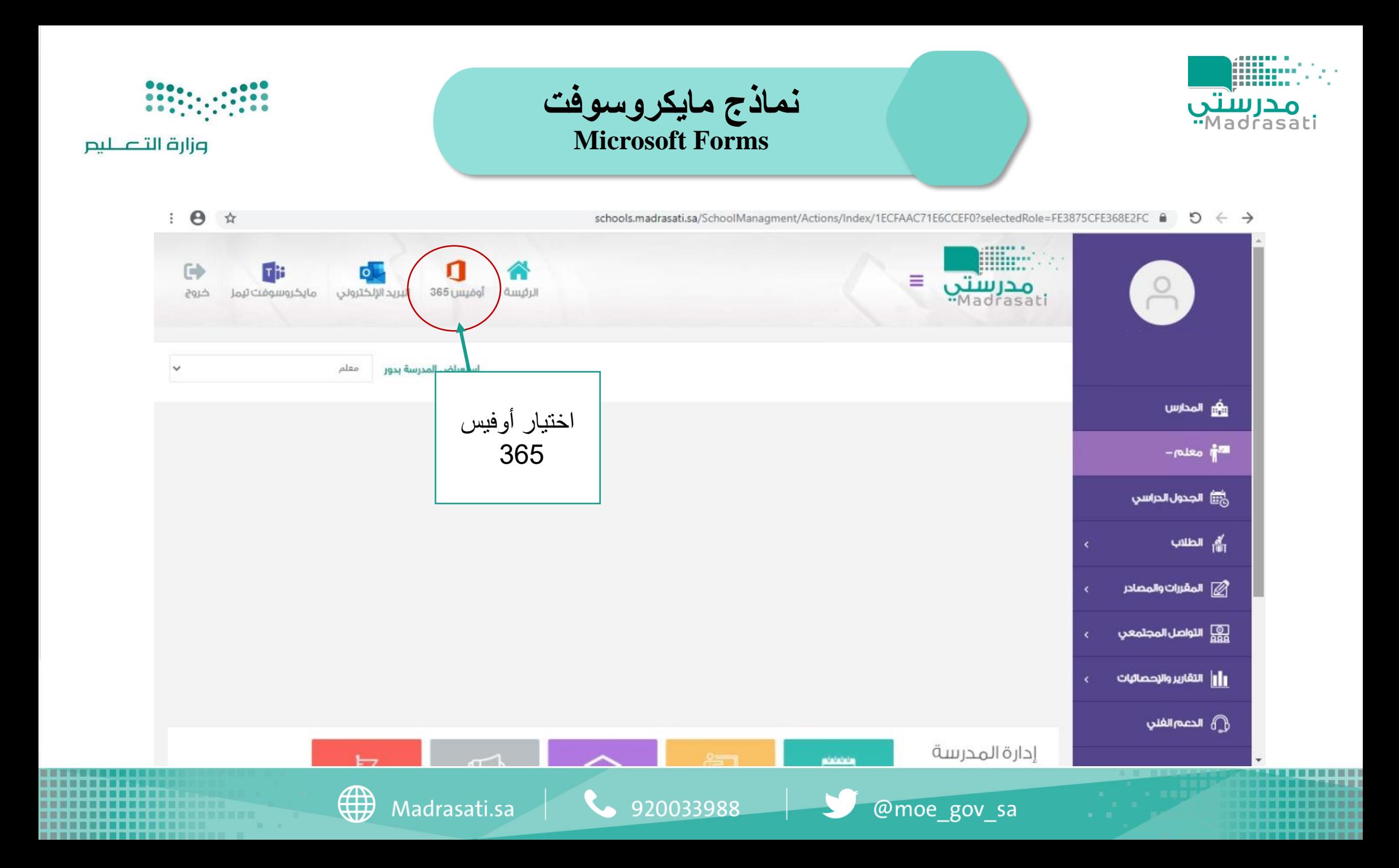

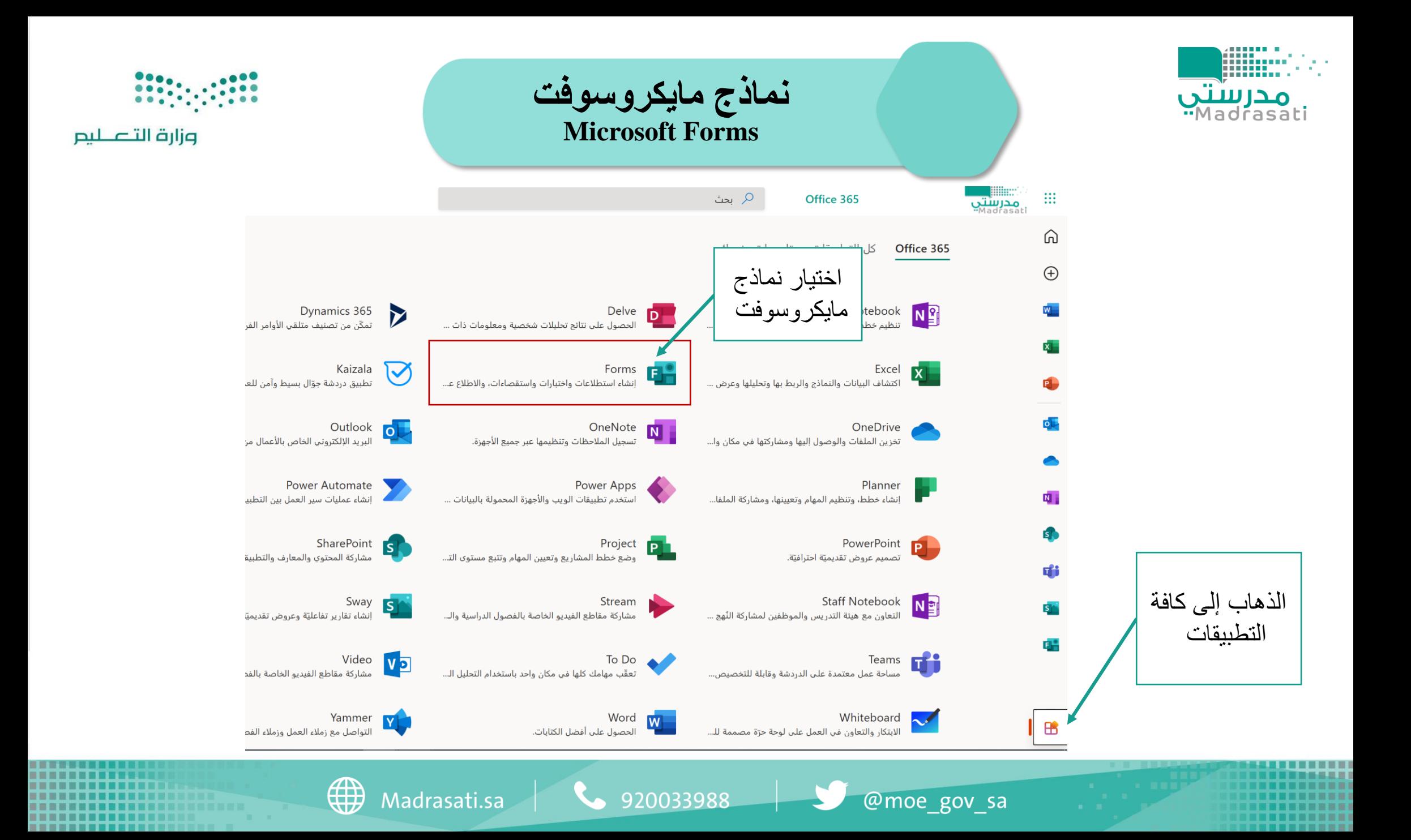

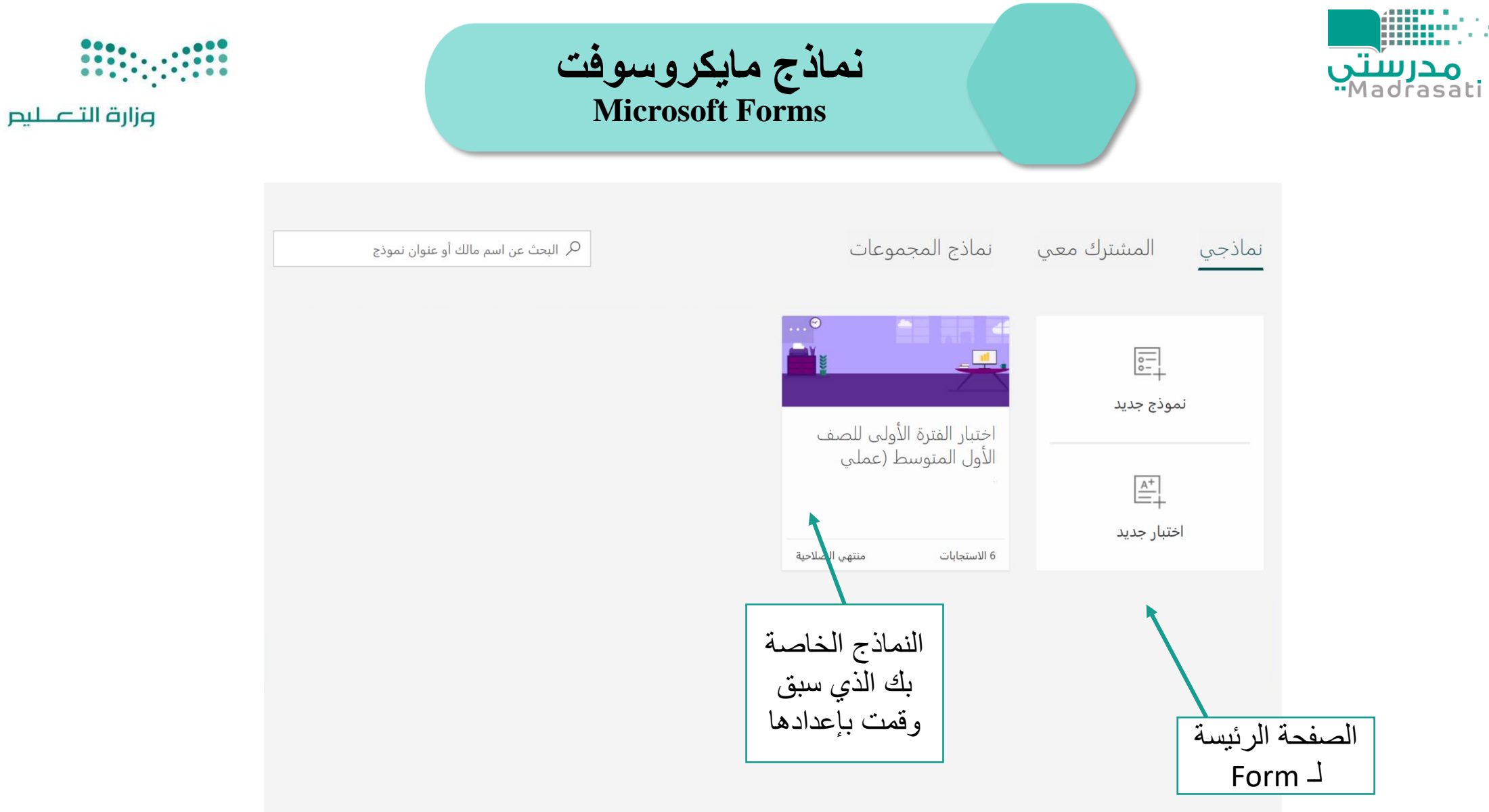

■■■■■ ---

**120033988** @moe\_gov\_sa

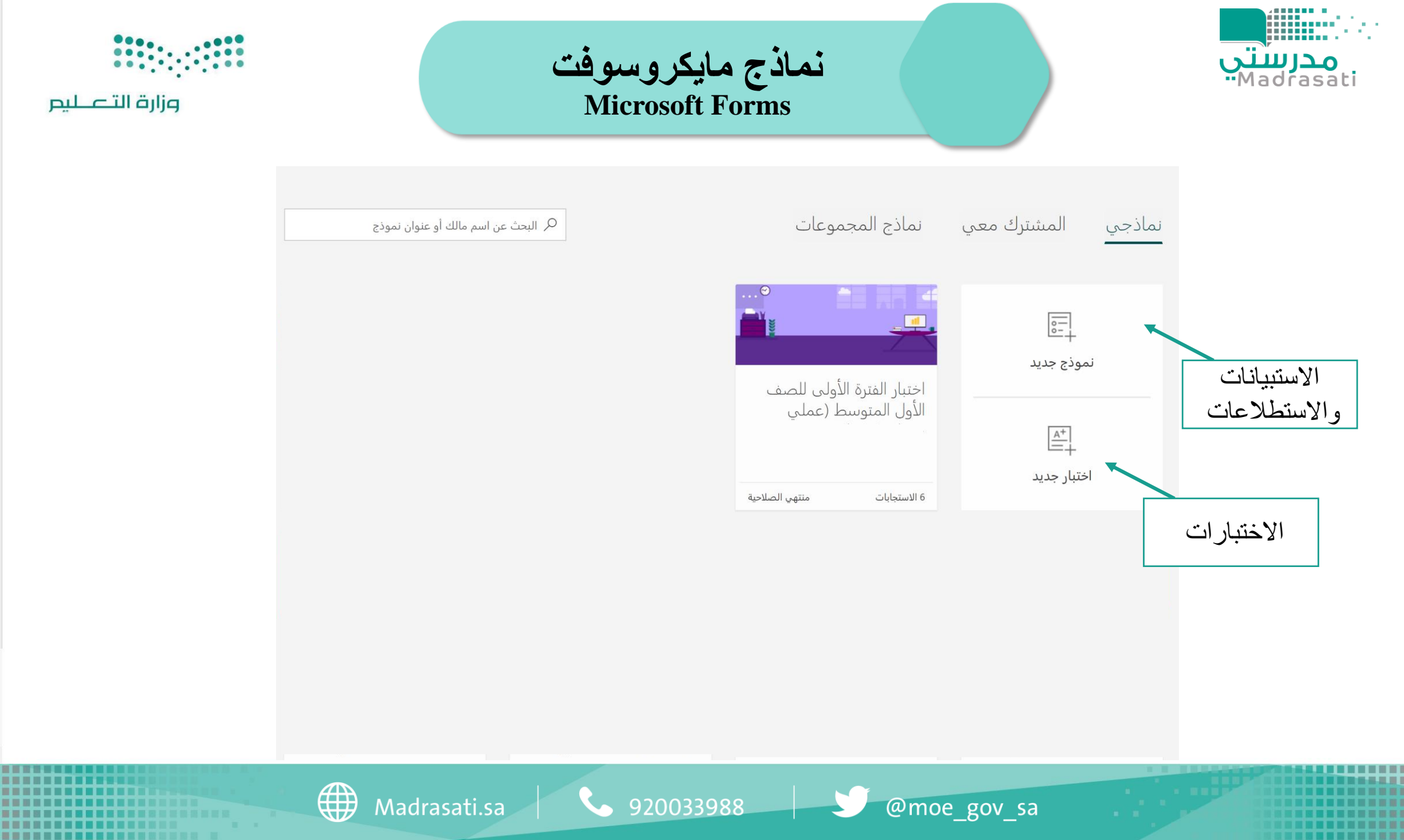

**Barbara** 

# إنشاء اختبار إلكتروني

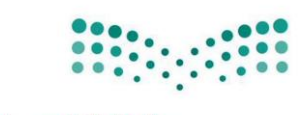

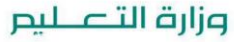

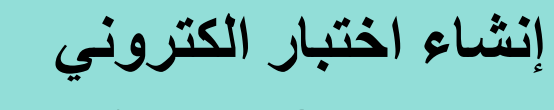

### **Microsoft Forms**

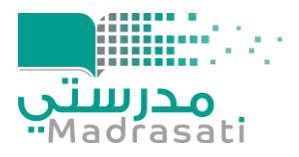

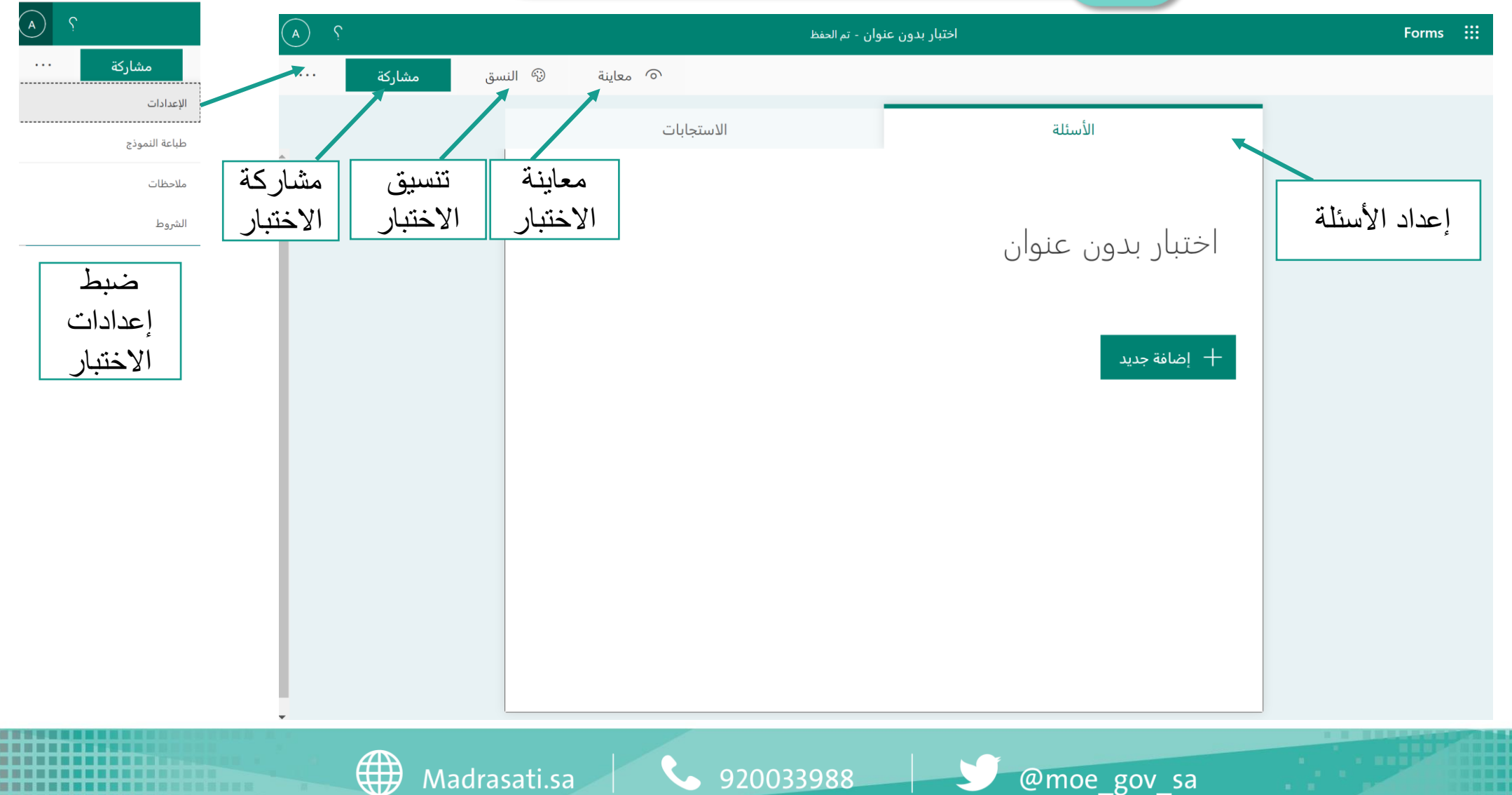

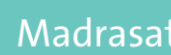

Madrasati.sa | 1920033988

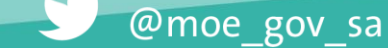

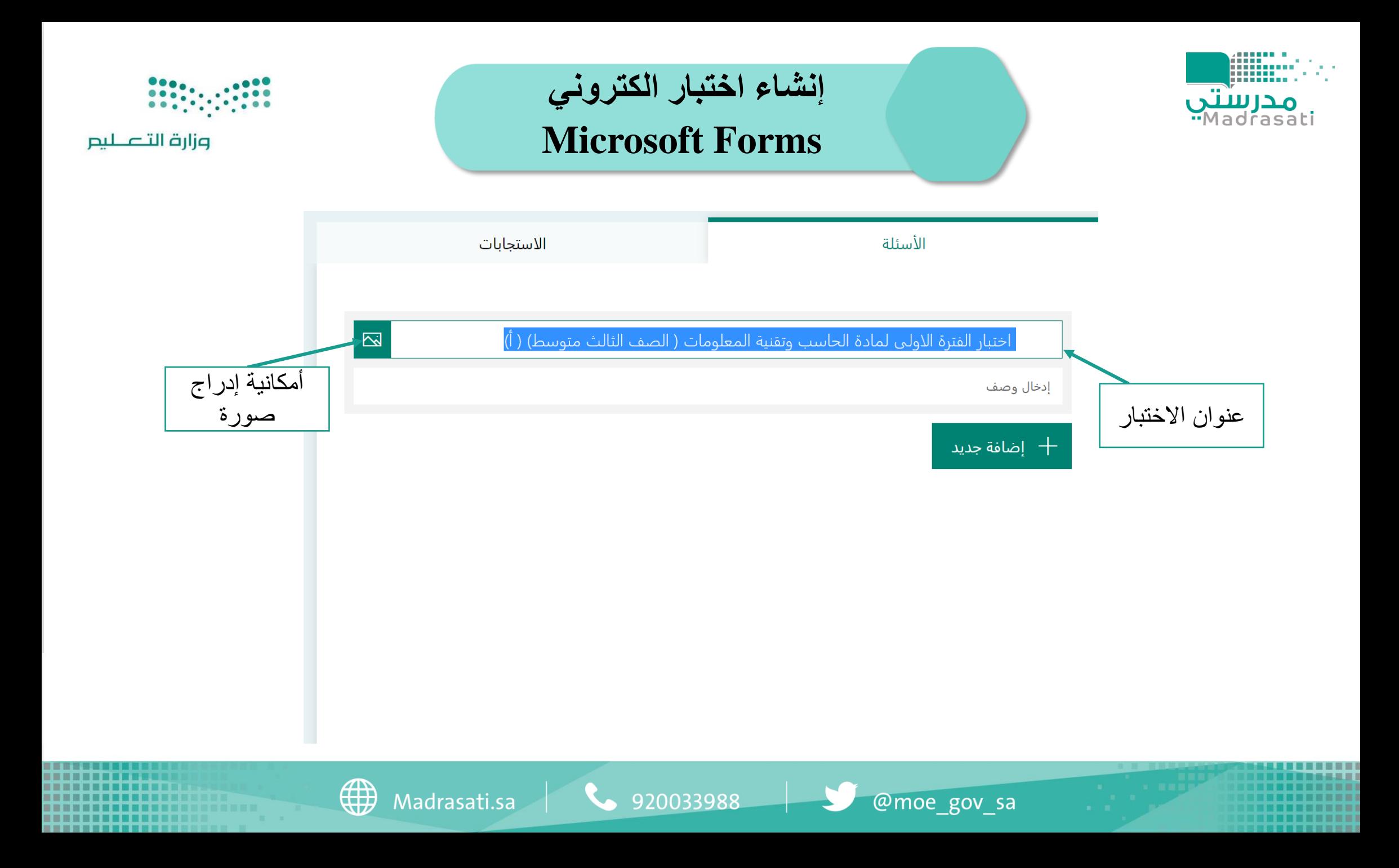

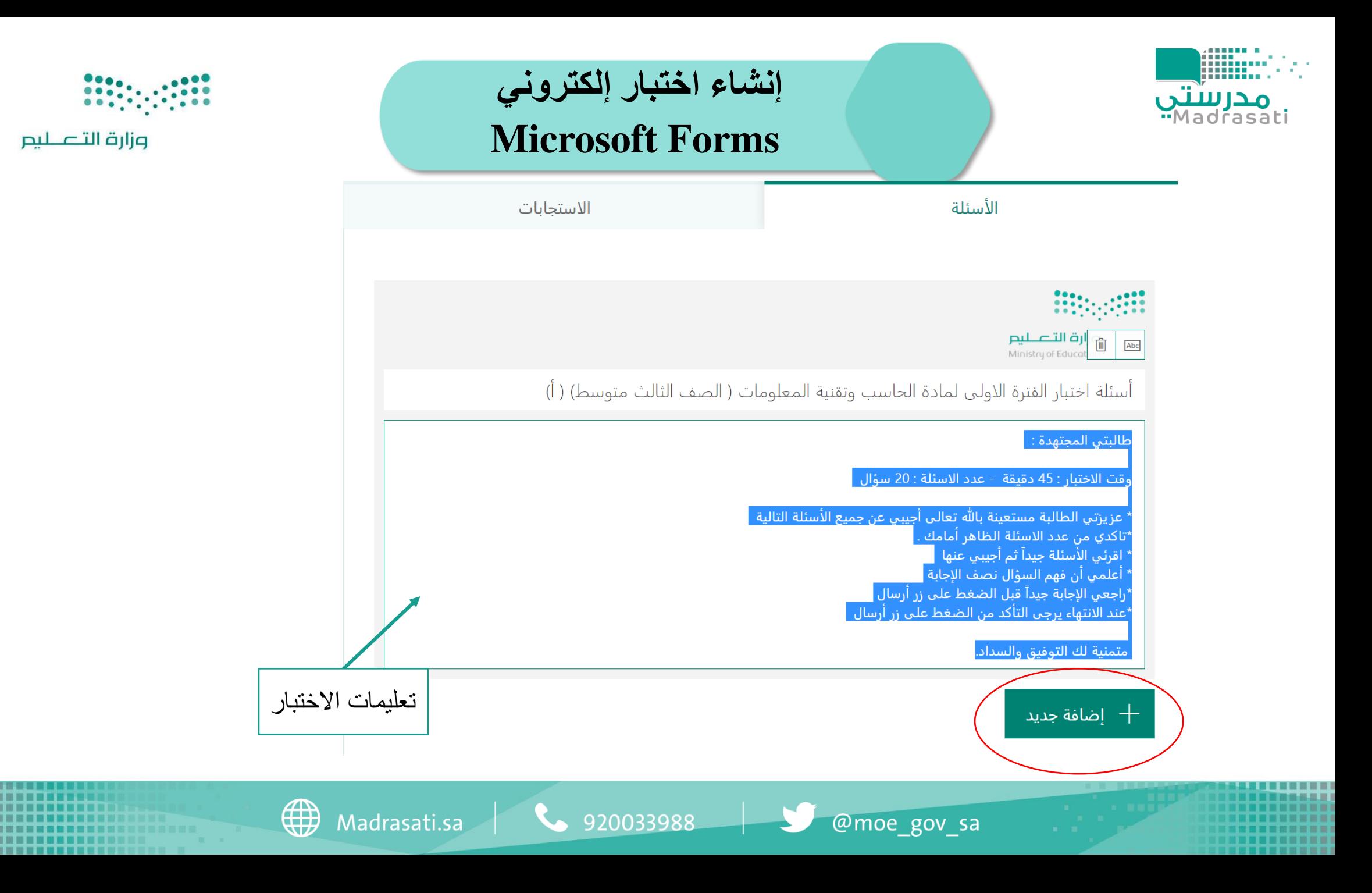

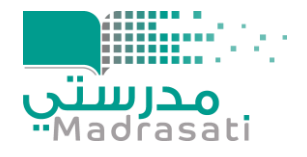

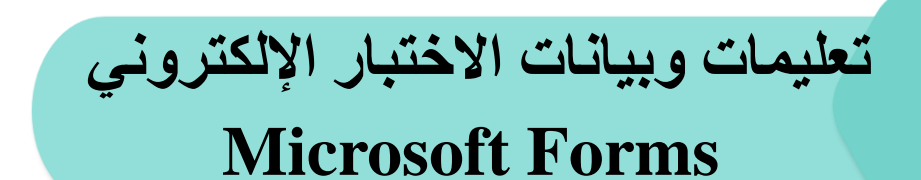

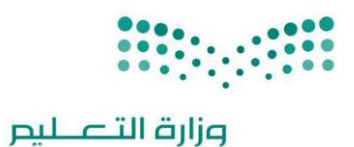

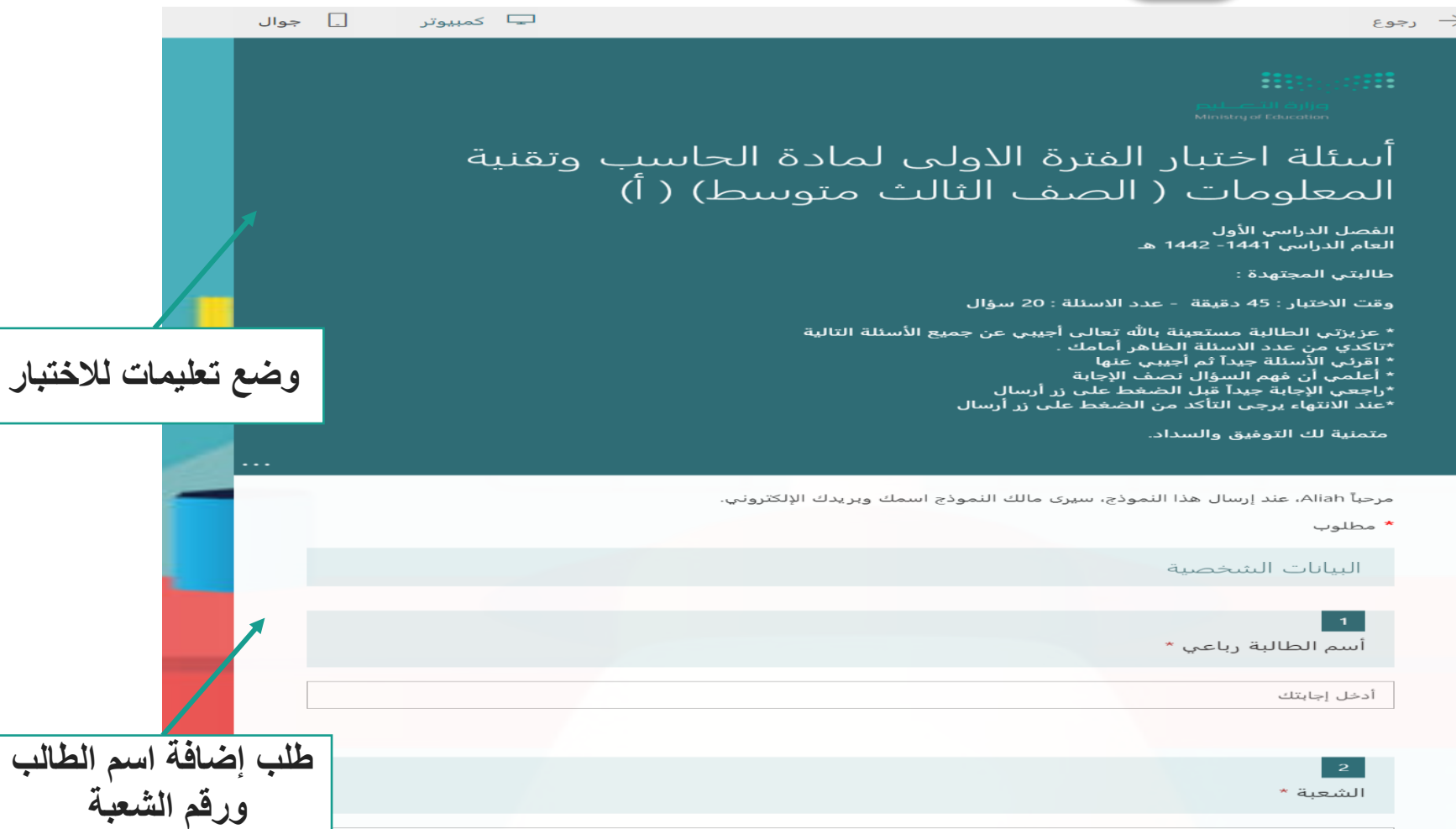

@moe\_gov\_sa

Madrasati.sa  $\begin{array}{|c|c|c|c|}\n\hline\n& 920033988 &\quad \quad \end{array}$ 

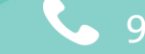

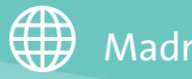

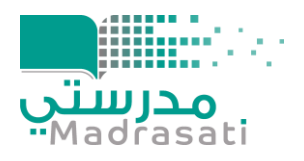

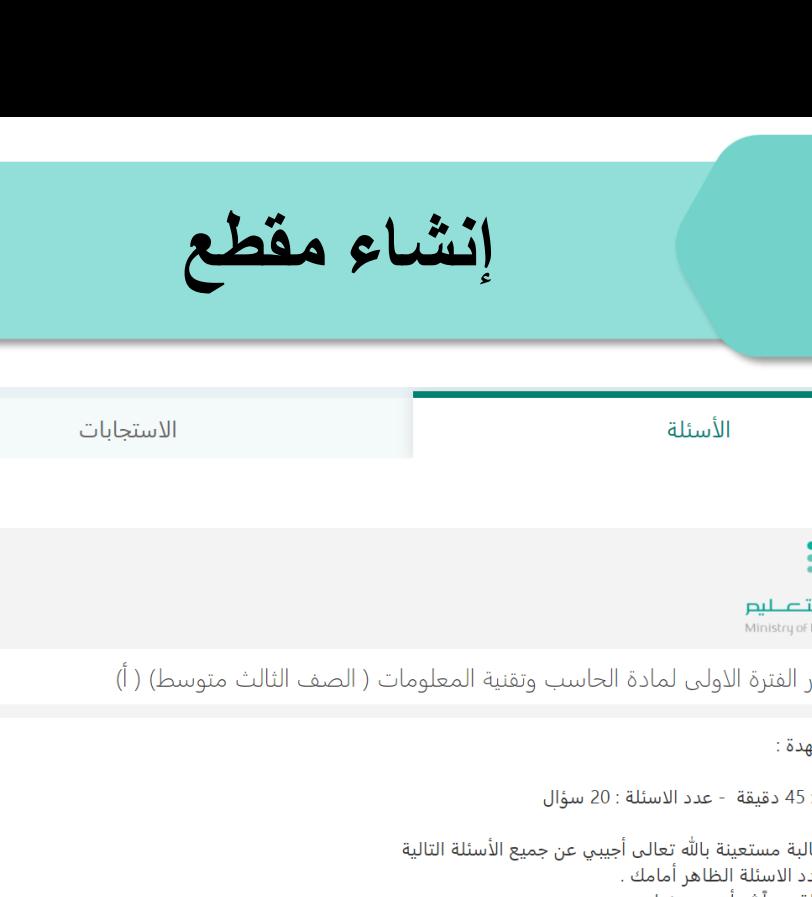

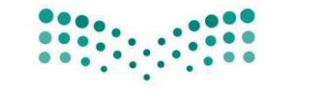

4

وزارة التصليم

**A** 

ارة التصليم<br>Ministry of Educat

أسئلة اختبار الفترة الاولى لمادة الحاسب وتقنية المعلومات ( الصف الثالث متوسط) ( أ)

طالبتي المجتهدة :

وقت الاختبار : 45 دقيقة - عدد الاسئلة : 20 سؤال

" عزيزتي الطالبة مستعينة بالله تعالى أجيبي عن جميع الأسئلة التالية \*تاكد ّي من عدد الاسئلة الظاهر أمامك . \* اقرئي الأَسئلة جيداً ثم أجيبي عنها \* أعلمي أن فهم السؤال نصف الإجابة \*راجعي الإجابة جيداً قبل الضغط علي زر أرسال ،<br>\*عند الانتهاء يرجى التأكد من الضغط على زر أرسال

متمنية لك التوفيق والسداد.

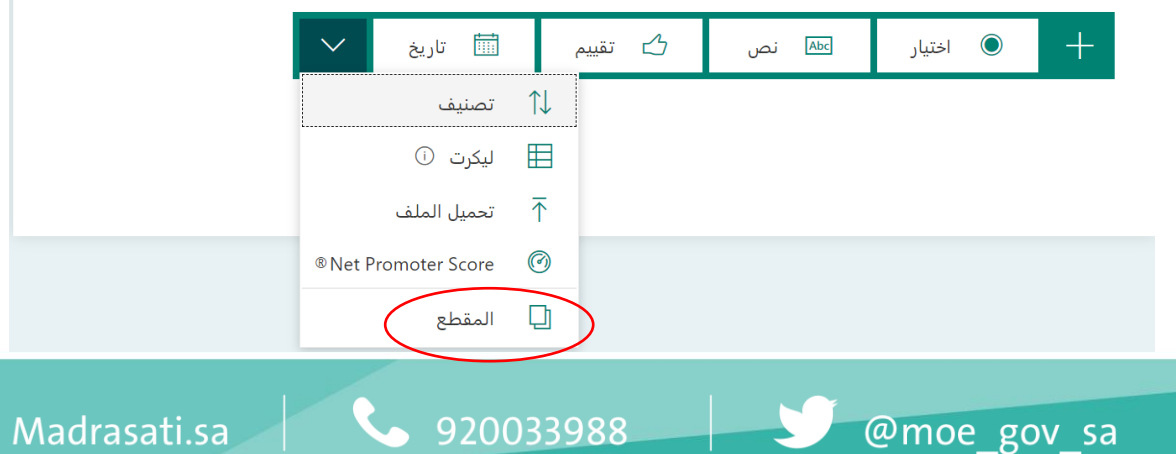

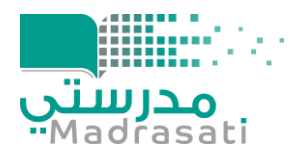

. . . . . . . . . . .

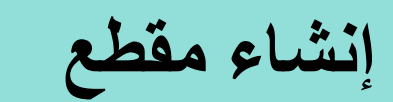

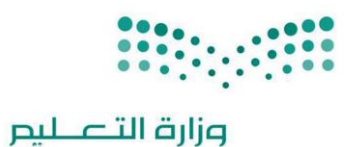

 $\mathcal{L}_{\text{max}}$  and  $\mathcal{L}_{\text{max}}$  . The set of  $\mathcal{L}_{\text{max}}$ 

**THEFT** 

**HENRY** 

**............** -------------

**..............** 

----------------------------

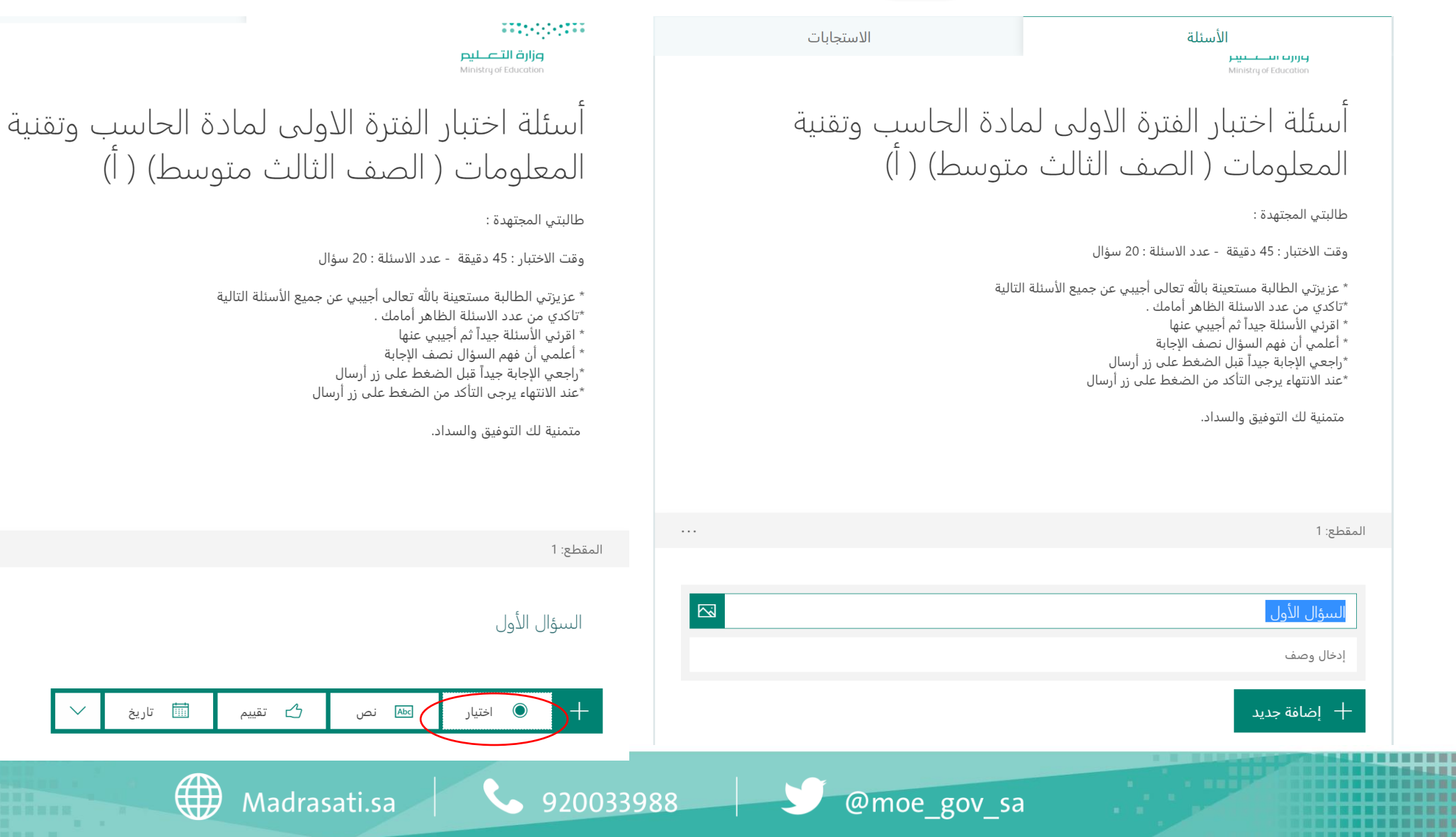

Р

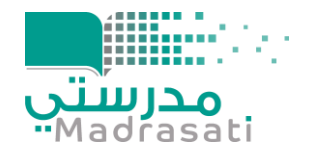

**إنشاء سؤال اختياري**  اختيار (

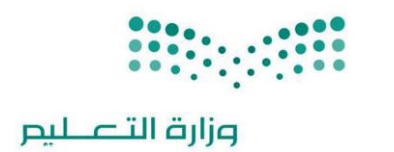

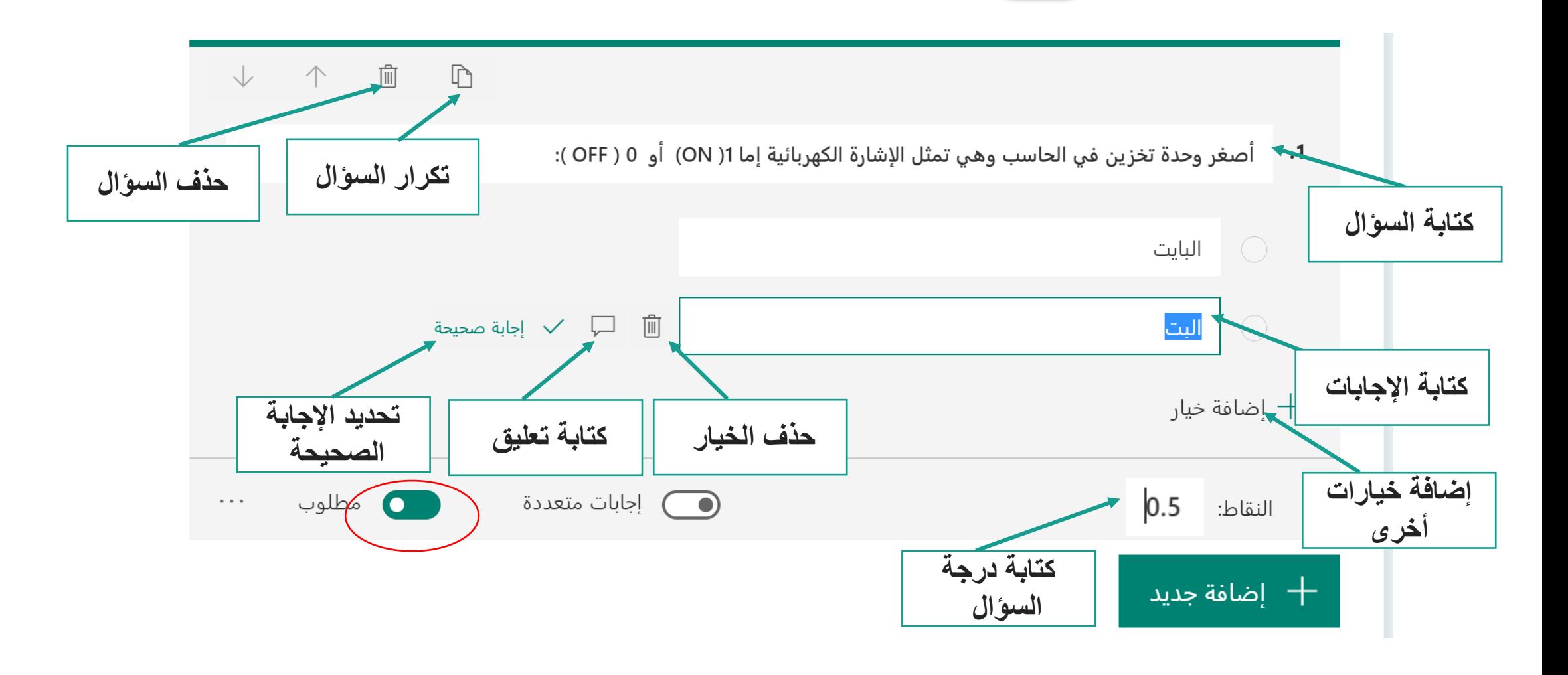

 $\begin{array}{|c|c|c|}\n\hline\n\end{array}$  920033988

@moe\_gov\_sa

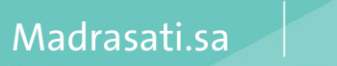

4

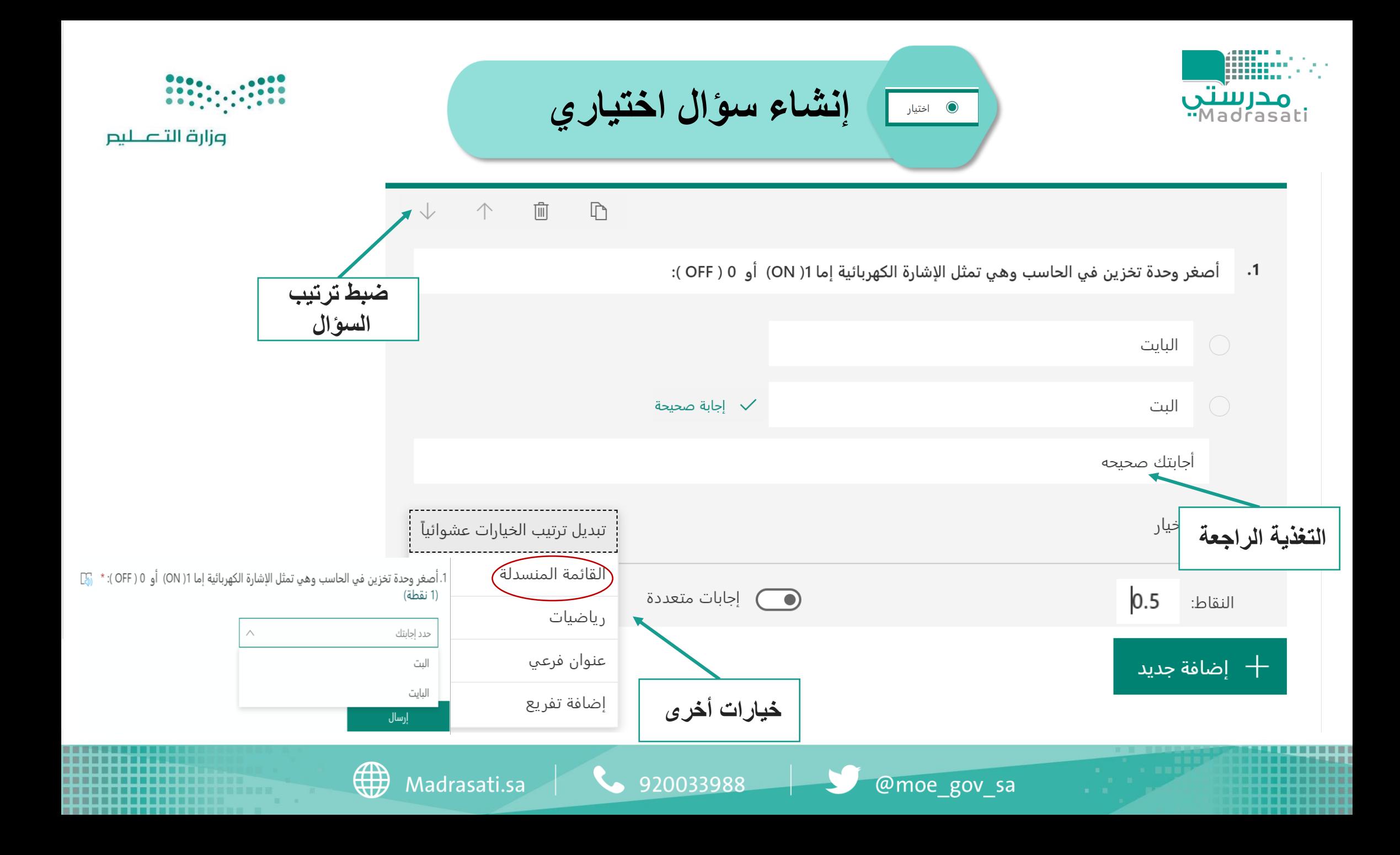

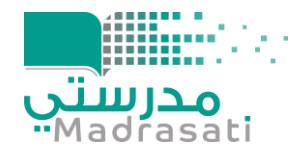

**THE 2011** 

**إنشاء سؤال اختياري من متعدد**  $\begin{array}{|c|} \hline \end{array}$  اختیار  $\begin{array}{|c|} \hline \end{array}$ 

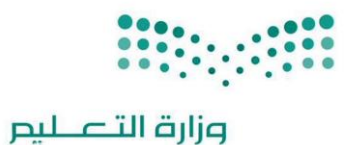

**HUNNE** -----

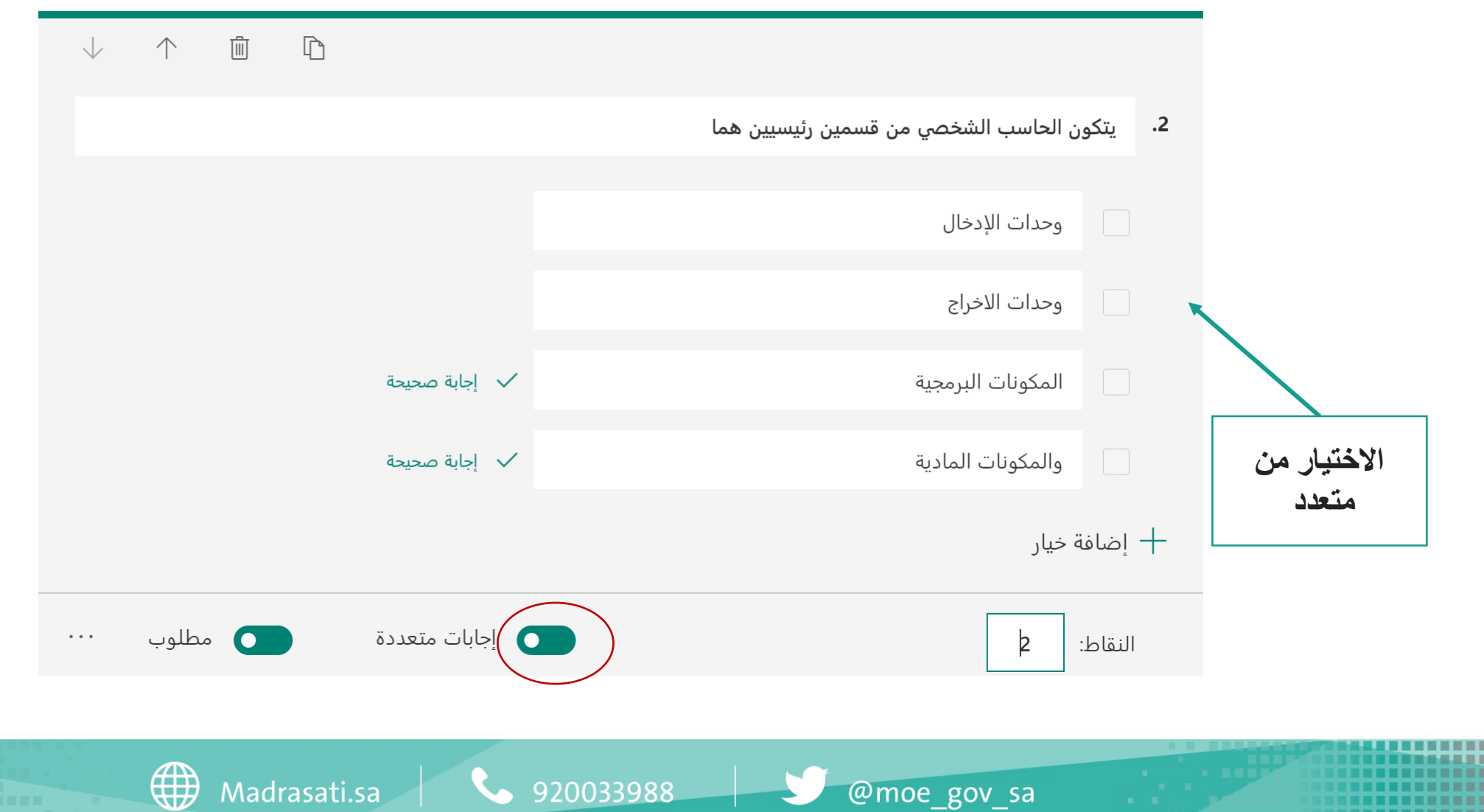

@moe\_gov\_sa

920033988

 $\overline{\phantom{a}}$ 

Madrasati.sa

![](_page_20_Picture_0.jpeg)

. . . . . . . . . .

-------

**إنشاء سؤال اختياري من متعدد**  $\begin{array}{|c|} \hline \hspace{1.5cm} & \hspace{1.5cm} \end{array}$   $\begin{array}{|c|} \hline \hspace{1.5cm} & \hspace{1.5cm} \end{array}$ 

![](_page_20_Picture_2.jpeg)

وزارة التصليم

-------------

----------

![](_page_20_Picture_29.jpeg)

![](_page_21_Picture_0.jpeg)

![](_page_21_Picture_1.jpeg)

![](_page_21_Picture_2.jpeg)

![](_page_21_Figure_3.jpeg)

![](_page_22_Figure_0.jpeg)

**إضافة رابط** 

 $.4$ 

النقاط:

**الصورة في** 

**العنوان الفرعي**

![](_page_22_Figure_1.jpeg)

920033988

![](_page_22_Figure_2.jpeg)

4

Madrasati.sa

@moe\_gov\_sa

![](_page_23_Picture_0.jpeg)

إنشاء سوال نصي مع فيديو Abc نص

وزارة التصليم

![](_page_23_Picture_3.jpeg)

@moe\_gov\_sa

920033988

![](_page_23_Picture_7.jpeg)

![](_page_24_Picture_0.jpeg)

**إنشاء سؤال نصي مع فيديو**  نص Abc

![](_page_24_Figure_2.jpeg)

![](_page_24_Figure_3.jpeg)

![](_page_24_Picture_4.jpeg)

920033988

![](_page_24_Picture_7.jpeg)

![](_page_25_Picture_0.jpeg)

**إنشاء سؤال نصي مع فيديو**  ما نص<sup>1</sup>

![](_page_25_Picture_2.jpeg)

#### وزارة التصليم

 $\begin{array}{cccccccccccccc} \downarrow & & \uparrow & & \uparrow & & \uparrow & & \uparrow \end{array}$ 

![](_page_25_Figure_5.jpeg)

![](_page_26_Picture_0.jpeg)

مراجعة إجابه

الطالبة

إنشاء سوال نصي ما نص <mark>Abc</mark>

![](_page_26_Picture_52.jpeg)

نقطة واحدة  $\vert\;\vert$  لقطة  $\vert$ في حاجة للمراجعة

وزارة التصليم

 $\overline{\phantom{0}}$ 

@moe\_gov\_sa

هي مجموعة من الاوامر البرمجية

\$920033988

Madrasati.sa

4

![](_page_27_Picture_0.jpeg)

. . . . . . . . .

![](_page_27_Picture_1.jpeg)

![](_page_27_Picture_2.jpeg)

■■■■ . . . . .

■■■■

-----

-------------

![](_page_27_Picture_34.jpeg)

![](_page_28_Picture_0.jpeg)

![](_page_29_Figure_0.jpeg)

![](_page_30_Picture_0.jpeg)

![](_page_30_Figure_1.jpeg)

![](_page_30_Picture_2.jpeg)

![](_page_30_Picture_3.jpeg)

<u> De la</u>

4

![](_page_31_Picture_0.jpeg)

. . . ٠ . . . . **Contract Contract Barbara** ................. .

![](_page_32_Picture_1.jpeg)

![](_page_33_Picture_0.jpeg)

#### وزارة التصليم

![](_page_33_Picture_2.jpeg)

![](_page_33_Picture_3.jpeg)

![](_page_33_Picture_27.jpeg)

![](_page_33_Picture_5.jpeg)

![](_page_33_Picture_6.jpeg)

![](_page_34_Picture_0.jpeg)

### **تنسيق االختبار اإللكتروني Microsoft Forms**

![](_page_34_Picture_2.jpeg)

![](_page_34_Picture_31.jpeg)

@moe\_gov\_sa

Madrasati.sa  $\begin{array}{|c|c|c|c|}\n\hline\n& 920033988 &\quad \quad \hline\n\end{array}$ 

![](_page_34_Picture_7.jpeg)

![](_page_35_Picture_52.jpeg)

@moe\_gov\_sa

![](_page_35_Picture_4.jpeg)

**HENI** 

![](_page_36_Picture_0.jpeg)

![](_page_36_Picture_1.jpeg)

### **Microsoft Forms**

![](_page_36_Picture_3.jpeg)

![](_page_36_Picture_25.jpeg)

@moe\_gov\_sa

Madrasati.sa | 4 920033988

![](_page_36_Picture_7.jpeg)

![](_page_36_Picture_8.jpeg)

![](_page_37_Picture_0.jpeg)

![](_page_37_Picture_1.jpeg)

### **Microsoft Forms**

![](_page_37_Picture_27.jpeg)

![](_page_37_Picture_28.jpeg)

Madrasati.sa  $\begin{array}{|c|c|c|c|}\n\hline\n& 920033988 &\hline\n\end{array}$ 

@moe\_gov\_sa

![](_page_37_Picture_6.jpeg)

![](_page_37_Picture_7.jpeg)

. . . . . . .  $\mathbf{H}^{\prime}=\mathbf{H}^{\prime}$ . . . . . . ....... .

![](_page_38_Picture_1.jpeg)

![](_page_39_Picture_0.jpeg)

## **معاينة االختبار اإللكتروني**

### **Microsoft Forms**

![](_page_39_Picture_3.jpeg)

#### وزارة التصليع

![](_page_39_Picture_5.jpeg)

**Barbara** 

ضبط إعدادات الاختبار

![](_page_41_Picture_0.jpeg)

## **ضبط إعدادات االختبار اإللكتروني**

### **Microsoft Forms**

![](_page_41_Picture_3.jpeg)

وزارة التصليم

![](_page_41_Picture_5.jpeg)

@moe\_gov\_sa

920033988

![](_page_41_Picture_9.jpeg)

![](_page_42_Picture_0.jpeg)

![](_page_42_Picture_1.jpeg)

### **Microsoft Forms**

![](_page_42_Picture_24.jpeg)

![](_page_42_Picture_4.jpeg)

وزارة التصليم

@moe\_gov\_sa

![](_page_42_Picture_7.jpeg)

![](_page_42_Picture_9.jpeg)

![](_page_43_Figure_0.jpeg)

![](_page_44_Picture_14.jpeg)

**Barriott** ...... .

![](_page_45_Picture_1.jpeg)

![](_page_46_Figure_0.jpeg)

<span id="page-47-0"></span>مشاركة الاختبار عبر Teams . .

![](_page_48_Picture_0.jpeg)

![](_page_48_Picture_1.jpeg)

![](_page_48_Picture_2.jpeg)

![](_page_48_Picture_31.jpeg)

@moe\_gov\_sa

 $\blacktriangleright$ 

![](_page_49_Picture_0.jpeg)

![](_page_49_Picture_1.jpeg)

![](_page_49_Picture_2.jpeg)

![](_page_49_Picture_3.jpeg)

![](_page_50_Picture_0.jpeg)

وزارة التصليم

n martin . . . . .

## **تضمين االختبار االلكتروني في Teams**

![](_page_50_Picture_2.jpeg)

1 田 三 田 田

. . . . . . . . . . -------

![](_page_50_Picture_37.jpeg)

![](_page_51_Picture_0.jpeg)

![](_page_51_Picture_1.jpeg)

![](_page_51_Picture_2.jpeg)

![](_page_51_Picture_29.jpeg)

![](_page_51_Picture_4.jpeg)

Madrasati.sa **Company 320033988** 

![](_page_51_Picture_6.jpeg)

![](_page_52_Picture_0.jpeg)

![](_page_53_Picture_0.jpeg)

![](_page_53_Picture_1.jpeg)

![](_page_53_Picture_2.jpeg)

![](_page_53_Figure_3.jpeg)

@moe\_gov\_sa

- 11  $\mathbf{H}^{\prime}=\mathbf{H}^{\prime}$ . . . . . . . ....... .

# مراجعة الإجابات

![](_page_55_Picture_0.jpeg)

![](_page_55_Picture_1.jpeg)

![](_page_55_Picture_2.jpeg)

![](_page_55_Picture_3.jpeg)

![](_page_56_Picture_0.jpeg)

\$920033988

@moe\_gov\_sa

![](_page_56_Picture_3.jpeg)

4

![](_page_57_Picture_18.jpeg)

![](_page_58_Figure_0.jpeg)

نتائجهم باستخدام نفس الارتباط الذي تم استخدامه لتشغيل الاختبار.

@moe\_gov\_sa

![](_page_58_Picture_3.jpeg)

![](_page_58_Picture_4.jpeg)

![](_page_58_Picture_5.jpeg)

![](_page_58_Picture_6.jpeg)

![](_page_59_Picture_0.jpeg)

**مراجعة ونشر اإلجابات في Form**

وزارة التصليم

![](_page_59_Picture_3.jpeg)

**بعد نشر الدرجات يستطيع الطالب/ـة معرفة نتيجة االختبار عبر رابط االختبار الذي سبق وأجاب عليه** 

Madrasati.sa

4

920033988

![](_page_59_Picture_7.jpeg)

<u> . . . . . . . . . . .</u> **COLL** . . . . and in - 11 . . . . . **Contract Contract Barriott** ........ . . . . . . . . .

# نماذج مقترحة

![](_page_61_Picture_0.jpeg)

**THE U.S. I . . . . . .** 8888888

無量無限

![](_page_61_Picture_1.jpeg)

![](_page_61_Picture_2.jpeg)

وزارة التصليم

![](_page_61_Picture_25.jpeg)

![](_page_62_Picture_9.jpeg)

![](_page_63_Picture_0.jpeg)

نموذج تسليم المشاريع الدراسية

#### وزارة التصليم

![](_page_63_Picture_59.jpeg)

طالبتي المبدعة

أملئ استمارة تسليم مشروع وحدة تطبيقات الأجهزة الذكية بعد الانتهاء منه

مرحباً Aliah، عند إرسال هذا النموذج، سيرى مالك النموذج اسمك وبريدك الإلكتروني.

\* مطلوب

البيانات الشخصية

1. الاسم ثلاثي \*

أدخل إجابتك

![](_page_63_Picture_11.jpeg)

2. الشعبة \* أدخل إجابتك

3. الرقم الأكاديمي \*

يجب أن تكون القيمة رقمآ

التالي

@moe\_gov\_sa

Madrasati.sa | 1920033988

![](_page_63_Picture_18.jpeg)

![](_page_63_Picture_19.jpeg)

![](_page_64_Picture_0.jpeg)

**TI TITITID** 

**نموذج تسليم المشاريع الدراسية** 

![](_page_64_Picture_2.jpeg)

HHH **..... HHH** 

![](_page_64_Picture_40.jpeg)

. . . ----- $\mathbf{m} = -\mathbf{m}$ -------

**1980 - 1990 - 1990 - 1990 - 1990 - 1990 - 1990 - 1990 - 1990 - 1990 - 1990 - 1990 - 1990 - 1990 - 1990 - 1990**<br>Maria Barattana (1990 - 1990 - 1990 - 1990 - 1990 - 1990 - 1990 - 1990 - 1990 - 1990 - 1990 - 1990 - 1990 - 19 مدرستي<br>مدرستي.<br>Madrasati

![](_page_65_Figure_2.jpeg)

![](_page_65_Picture_3.jpeg)

. . . . . . . . . . . -----------